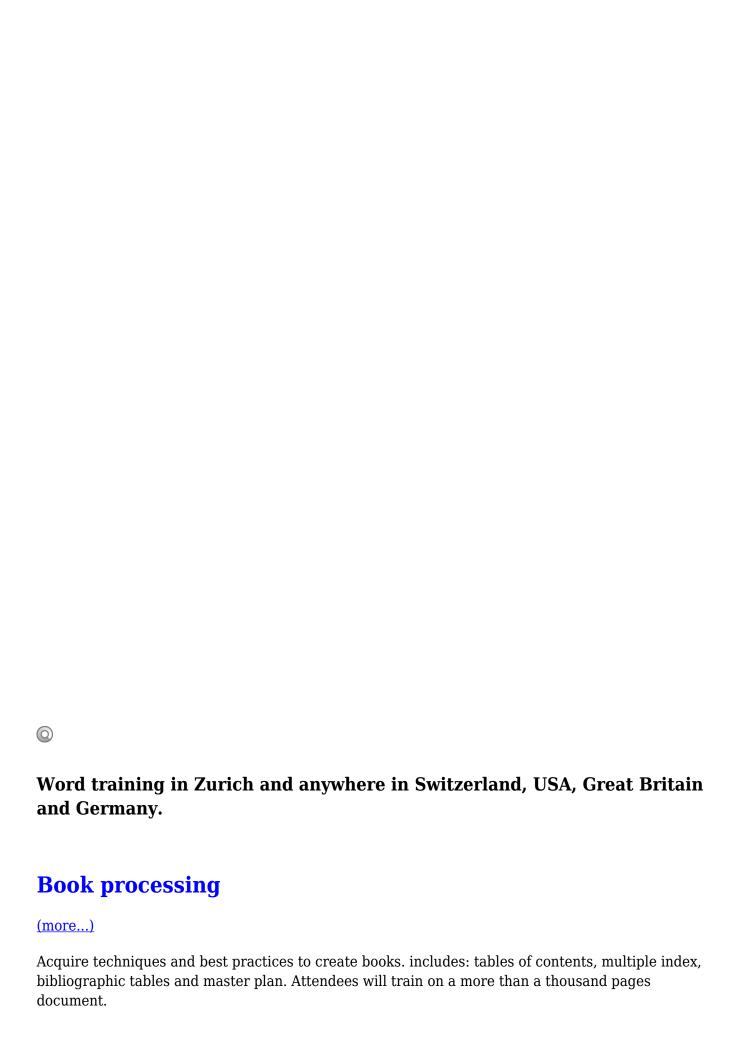

### Collaborative work

### (more...)

Learn modern techniques of collaborative work in order to stop using paper for correction and revision of documents to save time.

### **Creating business letters**

#### (more...)

The training focuses on the methods of writing and revising professional business letters efficiently.

# **Creating design documents**

### (more...)

Create small or big documents with complex layouts, and learn about best practices in the publication (CAD) scope.

# **Creation of long documents**

### (more...)

Manage multiple headers and footers, multiple sections, styles with appropriate techniques adapted to long documents. Generate a basic table of contents, a basic index and reference table, split large files and work with groups.

# Formatting paragraphs and lists

### (more...)

Learn to master documents layouts, text formatting properties and problem solving related to bullets and numbering.

## Mail merge

#### (more...)

Learn how to use the mail merge for letters, envelopes, labels or catalogs and labels merge with or without conditional tests from various sources (Word, Excel, Access, Outlook).

### Managing pictures and shapes

#### (more...)

Manage pictures efficiently in a MS Word document. Integrate, create, position and optimize memory use and stability.

# Table creation and formatting

### (more...)

Create and manage basic and advanced tables with advanced formatting and dynamic calculation fields. Also see the limits of table management with MS Word vs MS Publisher.

# **Templates and Forms**

### (more...)

Learn to handle and manage corporate document templates by creating professional forms.

Trainings, Courses available in Geneva, Zurich, Huston, San-Antonio, Dallas, Los Angeles, San Diego, New York, Washington, Chicago, San Francisco and anywhere in Switzerland, USA, Great Britain and Germany.